## PassTest Bessere Qualität , bessere Dienstleistungen!

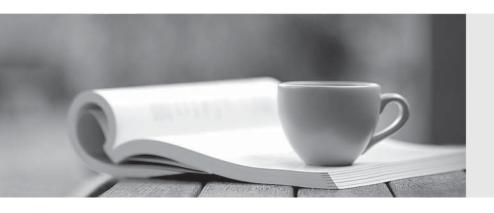

Q&A

http://www.passtest.de Einjährige kostenlose Aktualisierung Exam : 920-448

**Title**: nncse-alteon security

Version: DEMO

to

| 1. Which command describes how to configure RIP Routing?                                                                                                    |
|----------------------------------------------------------------------------------------------------|
| A. /cfg/route/rip                                                                                                    |
| B. /cfg/net/route/rip                                                                                                    |
| C. /cfg/route/rip1 or rip2                                                                                                    |
| D. /cfg/net/route/rip1 or rip2 Answer: B                                                                                                    |
| 2. An ASF cluster has the following configuration: ? multiple firewall directors ? accelerator components be updated and configured as a whole This is know as what type of configuration? |
| A. NAAP                                                                                                    |
| B. Clustering                                                                                                    |
| C. Management IP Address                                                                                                    |
| D. Single System Image (SSI) Answer: D                                                                                                    |
| 3. A support engineer wants to add multiple devices to a cluster. How can they verify that the MAC address of the secondary ASF has been detected by the master ASF?                       |
| A. /cfg/d                                                                                                    |
| B. /info/net                                                                                                    |
| C. /i/fw/cluster                                                                                                    |
| D. /cfg/acc/cur<br>Answer: D                                                                                                    |
| 4. By default on the ASF 5000 series platform, which port or ports are set to use the NAAP protocol?                                                                                       |
| A. Port 9                                                                                                    |
| B. Ports 1-5                                                                                                    |
| C. Ports 6,7, and 8                                                                                                    |
| D. Ports 5,6,7,and 9<br>Answer: C                                                                                                    |
|                                                                                                    |

- 5. A support engineer is tasked to troubleshoot a network consisting of an ASF 5010 Cluster of two SFD's and two SFA's with 2.0 software running sync on Ethernet 2 between the two SFD's. The support engineer types in the ?info/clu?command and notices synch errors. What can be concluded about the synch error messages? (Choose two.)
- A. SFD lost communication with SFA.
- B. Policy has not been pushed to cluster.
- C. The two SFD's lost communication with their GW.
- D. One of the SFD's sync ports has been unplugged.
- E. No valid checkpoint license has been installed onto the cluster.

Answer: BD

- 6. In order to achieve stateful fail-over between an ASF cluster, where must synchronization be configured?(Choose two.)
- A, the Alteon Accelerator
- B. the Alteon Switched Firewall
- C. the Checkpoint SMART TRACKER
- D. the Check Point management server

Answer: BD

- 7. A support engineer upgraded an ASF network from 2.0 to 3.0 using the .pkg file and noticed problems within the existing OSPF network. What is the most likely cause of the problem?
- A. The ARP Cache has filled up.
- B. The routing table has maxed out inadvertently.
- C. Upgrading from 2.0 to 3.0 does not support an OSPF upgrade.
- D. OSPF neighbors have lost communication with the ASF running OSPF.

Answer: C

- 8. A support engineer is logged into an ASF via the Command line interface (CLI). Which command would the engineer issue to see the current Check Point Firewall versions that are installed?
- A. /cfg/dump
- B. /info/fw/cur

C. /cfg/software/cur

D. /cfg/fw/software/cur

Answer: D